**Eguasoft Basketball Scoreboard Free Download [Mac/Win] [April-2022]**

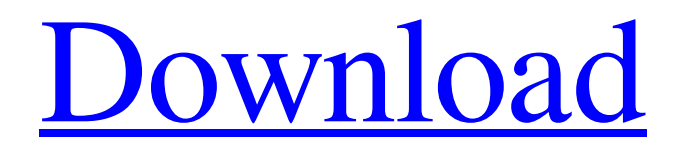

# **Eguasoft Basketball Scoreboard Crack+ With Keygen [Win/Mac]**

Eguasoft Basketball Scoreboard is a program that aims to help individuals keep score, add fouls, time-outs and also the bonus during basketball matches. It is a cross-platform application, meaning it can be used on various Windows and Mac devices, such as Windows, Mac, Windows Phone, Windows Tablet. Eguasoft Basketball Scoreboard Features: – Automatic scoring – Time-out management – Fouls management – Bonus management – Automatic substitution – Automatic scoring This tool helps individuals keep score during a basketball match. The main screen of the application has a display that allows you to check out what is going on, while the control panel shows the different features that you can employ on the occasion. The control panel gives you easy access to the default shortcuts for each part. Some of these features include: team timeout, team substitution, the shot clock, action start, last score, assists, minutes, fouls, the bonus, and more. This program requires a pretty large amount of system resources to work at its best. For that reason, it is recommended to download and install it on the device that has more capacity available. Eguasoft Basketball Scoreboard Settings: When first starting up this software, the user can select to run the application in a dual display mode. In this way, you can not only check out what is going on, but also find out how to use the application itself. Eguasoft Basketball Scoreboard Settings When you first open this software, you will find a main dashboard that has a four tabbed layout. The first two tabs contain the control panel and history board, respectively. The third tab is where you can add a player to the team's roster, edit their jersey number and also set their birth dates. The fourth tab displays general statistics, such as the remaining time left, number of points for the game, number of field goals, rebounds, assists, as well as the number of three-pointers that have been made. When you click the control panel, you will be able to add your team names, either by manually inputting them or selecting from the list. The choices available are: A, B, and C. The B and C sides are customizable, as you can set them to your liking. It is possible to also set the team timeout and substitution times, as well as the points for the clock during time-outs. This is all done using the

### **Eguasoft Basketball Scoreboard Crack+ Free Download [32|64bit]**

- Shows the score and statistics from any football match (soccer, futsal, etc.) - Lets you enter the score for multiple matches at once - Can generate different charts for different groups of players. - Shows different charts in the main window of the program - Allows you to generate reports - Adds stadium information to the match - Shows a summary of the different stadiums in a table - Shows balls, cards and different balls - Can include shots, passes, tackles, dribbles or different actions - Can export the results to RTF format - Color mode: RGB, CMYK, Grayscale - Photo mode: JPG, PNG, GIF, TIF, BMP - Requires the use of DirectX and ActiveX - Modify permissions: folder and files - Adjustable scroll bars - Adjustable column widths - Adjustable font styles - Thumbnail window Eguasoft Basketball Stats is a software tool that measures basketball results of a given competition or an individual game. It is particularly useful for sports people, coaches and officials. It can be used for several purposes, such as practice, analysis, match or game preparation, and even some statistics hunting. This program is highly customizable, seeing that you can have several sets of information displayed on one page, add different statistics, as well as include different games and competitions, even switching between multiple sports. The interface is easy to use, enabling anybody to use it. Indeed, the user can turn the graphics off or on, choose if he wants to have the shots or the passes displayed on the board, choose between the dual or single screen mode, set the font size, and even choose if he wants to have different font styles for different teams. Sounds can be edited for specified actions (shot clock, end of period, substitution horn), by adding WAV files from the hard drive. Also, the horn duration is subject to change, from 0.25 to 6 seconds. In the control panel tab you can input points for both teams, the scoring player's jersey number, fouls and timeouts, as well as blow the break horn. All the actions taken in the application are recorded and they can even be exported to RTF format, thus enabling you to further analyze the results. The utility incorporates customizable keyboard shortcuts, so that you can perform actions more quickly. For example, some of the default ones are: "F1� 09e8f5149f

### **Eguasoft Basketball Scoreboard Keygen Full Version**

--------------------------- Eguasoft Basketball Scoreboard is a software application that provides you a lot of features for keeping track of your basketball matches. It helps you keep score by adding all the parameters to a list such as shot clock, time-outs, substitution, horn and end of period. It also provides many features to customize the application, such as the team names, arm bands, jerseys, images, colors and sounds, and other options to customize the application. You can add or remove teams by dragging and dropping or by using the add button. You can drag and drop teams on the main screen and the scoreboard will place a team in each free position or you can drag and drop teams on the folder representing the main screens. You can control the score in the main screen by using the options menu. You can add or remove points by using the add or remove buttons. You can also control the score in the main screen by using the options menu. Another feature is the scoreboard with 5 screens, the first one representing the control panel, the second one is the display of the game, the third one is the history, and the fourth and the fifth are options. The fifth screen is an options screen where you can control the components of the application like font style, user name, history log and many others. Some more features of the application are the horn and end of period. You can turn it on and off in the sound section of the options screen. You can also control the duration of the horn and the period. Eguasoft Basketball Scoreboard... Export Footage from Dcp-m1 to Dcp-m2 ... which provides the ability to transfer media files between Dcp-m1 and Dcp-m2 via network. Transfer the movie from Dcp-m1 to Dcp-m2. Dcp-m1 and Dcp-m2 can be PCs or networked workstations. There are some requirements for the transfer. The two data projectors Dcp-m1 and Dcp-m2 must be connected to the network. At least one of Dcp-m1 and Dcp-m2 must be turned on. Dcp-m1 can be only Dcp-m1. Dcp-m1 and Dcp-m2 are synchronized on the start of the movie. Start the movie in Dcp-m1 and transfer it to D

#### **What's New In?**

Pace Governor is an easy to use tool for basketball matches. It will show you the group you're playing in and the amount of time left in a period. You can also edit your player names, as well as enter time-outs for fouls and time-outs. The application also offers three modes, a learning, a timed and a scoreboard mode. The application can be started in scoreboard mode, which will show the team statistics, and even the stats of the team you're playing in. You can quickly switch between them by clicking the menu bar and choosing the name of your team. Also, the time left in a period can be displayed in a countdown clock, as well as the shots the team has left. So, next time you play basketball, turn to Pace Governor, as it will keep you up to date with the time that's remaining, as well as provide interesting statistics. This program is very easy to use, as you simply enter the name of your team. Once the process is finished, you will see the number of remaining shots in the scoreboard mode. The application is very useful, as it allows you to keep track of the time that's remaining in a period, in addition to displaying the amount of shots left. Pace Governor Summary: Carpeting is a reliable tool for households that can be used both for cleaning floors and carpets in general. This carpet cleaner is no different, as it can be used to deep clean carpets, without causing excessive wear and tear on your expensive property. One of the best features of the software is that it can operate both manually and automatically. This is a great advantage, seeing that it can be used to deep clean any surface, without leaving you in the dust. As this tool is powered by the advanced generation of the Eureka company, it contains a powerful motor that is capable of delivering a top quality clean. Also, the detergent has been made with all natural ingredients, which means that it's totally safe for your kids and pets. When using this carpet cleaner you can set up a regular clean or use the automatic cleaner. The machine has two tanks for holding the detergent and water, which are easily refilled. The design of this automatic machine is user-friendly, seeing that you can simply adjust the flow by turning the dial on the right side of the machine. The cleaning process is automatic, so all you need to do is to

# **System Requirements:**

Windows OS: Windows 7/8, Windows Vista or Windows XP (32-bit and 64-bit) RAM: 512 MB or more DirectX: Version 9.0 Hard Disk Space: 400 MB or more System Requirements:

Related links:

<https://mocambique.online/wp-content/uploads/2022/06/camezav.pdf> <http://dox.expert/?p=15549> [https://ictlife.vn/upload/files/2022/06/J8a8Vl2W4wmsgxtte5AA\\_08\\_8ced0f2c736df7b871d8dc21fd20a2d8\\_file.pdf](https://ictlife.vn/upload/files/2022/06/J8a8Vl2W4wmsgxtte5AA_08_8ced0f2c736df7b871d8dc21fd20a2d8_file.pdf) <http://muehlenbar.de/?p=2203> <https://www.scoutgambia.org/wp-content/uploads/2022/06/wilemade.pdf> [https://www.advisortic.com/wp-content/uploads/2022/06/Bubble\\_Browser\\_formerly\\_Demon\\_Browser.pdf](https://www.advisortic.com/wp-content/uploads/2022/06/Bubble_Browser_formerly_Demon_Browser.pdf) [https://scappy.bmde](https://scappy.bmde-labs.com/upload/files/2022/06/hYTmWr8NIex3WAijRYHx_08_a2b219f0ee0444263b2fd4bb37cda033_file.pdf)[labs.com/upload/files/2022/06/hYTmWr8NIex3WAijRYHx\\_08\\_a2b219f0ee0444263b2fd4bb37cda033\\_file.pdf](https://scappy.bmde-labs.com/upload/files/2022/06/hYTmWr8NIex3WAijRYHx_08_a2b219f0ee0444263b2fd4bb37cda033_file.pdf) <http://mir-ok.ru/vcam-crack-updated-2022/> [https://spacefather.com/andfriends/upload/files/2022/06/4KEndHVFphVx71FrjzV9\\_08\\_a2b219f0ee0444263b2fd4bb37cda033\\_file.](https://spacefather.com/andfriends/upload/files/2022/06/4KEndHVFphVx71FrjzV9_08_a2b219f0ee0444263b2fd4bb37cda033_file.pdf) [pdf](https://spacefather.com/andfriends/upload/files/2022/06/4KEndHVFphVx71FrjzV9_08_a2b219f0ee0444263b2fd4bb37cda033_file.pdf) <https://ecafy.com/diagnostic-medical-sonography-peripheral-arteries-crack-free-latest/> [https://plan-bar-konzepte.de/wp-content/uploads/2022/06/AnalysisPortal\\_Crack\\_\\_\\_With\\_Serial\\_Key\\_For\\_PC.pdf](https://plan-bar-konzepte.de/wp-content/uploads/2022/06/AnalysisPortal_Crack___With_Serial_Key_For_PC.pdf) <https://nkrumaists.com/wp-content/uploads/2022/06/JCows.pdf> <https://oldeberkoop.com/cindy-components-download/> <http://www.astrojan.nl/mijn-dagelijkse-links/> [https://ekibinibul.com/wp](https://ekibinibul.com/wp-content/uploads/2022/06/Paragon_Hard_Disk_Manager_15_Suite__Crack___Activation_Code_Free_Download.pdf)[content/uploads/2022/06/Paragon\\_Hard\\_Disk\\_Manager\\_15\\_Suite\\_\\_Crack\\_\\_\\_Activation\\_Code\\_Free\\_Download.pdf](https://ekibinibul.com/wp-content/uploads/2022/06/Paragon_Hard_Disk_Manager_15_Suite__Crack___Activation_Code_Free_Download.pdf) <https://khakaidee.com/otl-by-oldtimer-crack-free-3264bit-2022/> <http://rastadream.com/?p=4402> <https://sahabhaav.com/gpl-mpeg-1-2-directshow-decoder-filter-download/> <http://bookmanufacturers.org/wp-content/uploads/2022/06/GoonCam.pdf> <https://mentorus.pl/?p=2489>